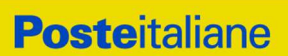

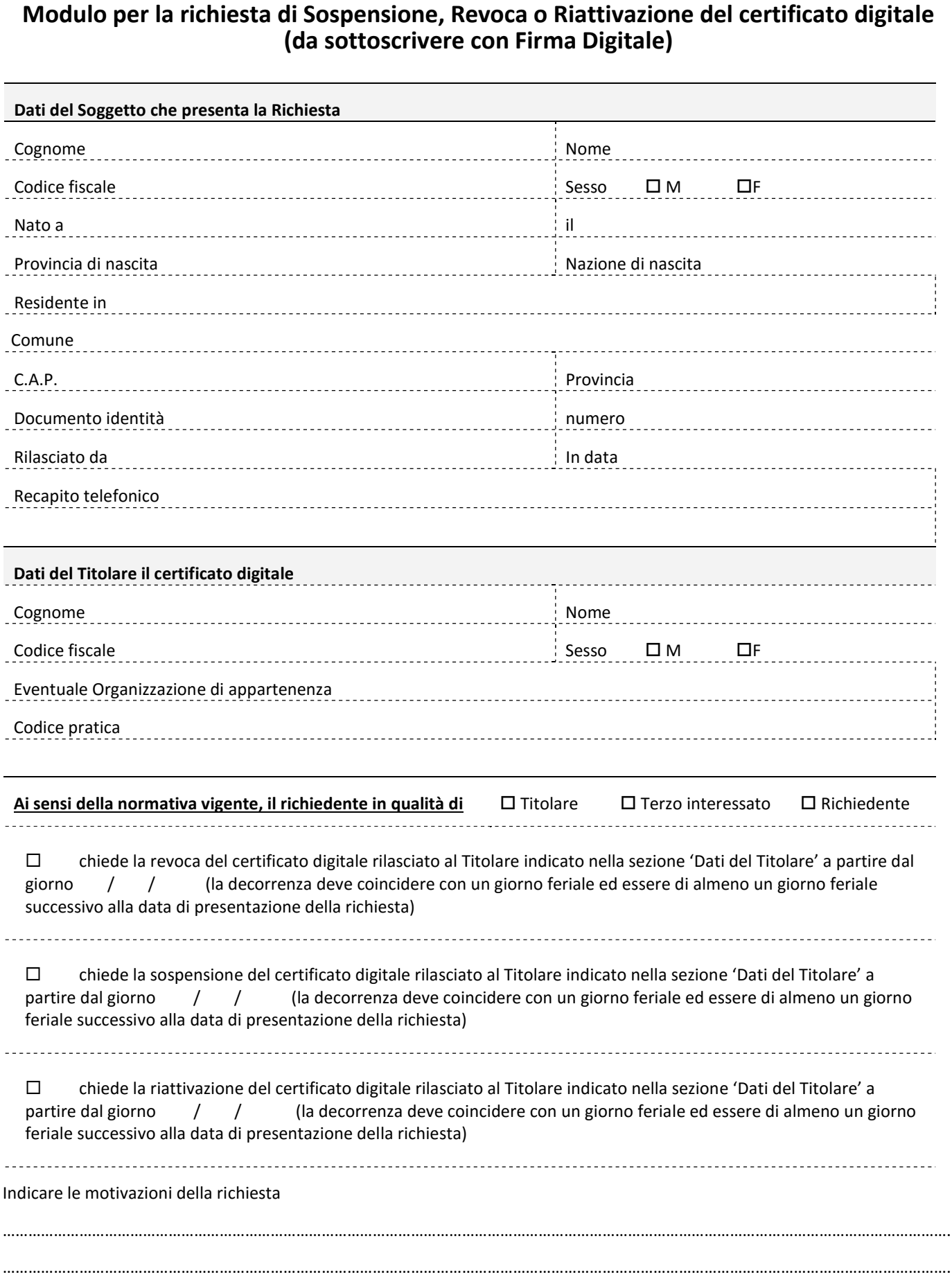

## Attenzione:

La presente richiesta deve essere inviata almeno un giorno feriale antecedente la data richiesta per la revoca/sospensione/riattivazione.

La presente richiesta deve essere trasmessa per email all'indirizzo registrazione@postecert.it.